## SAP ABAP table CMDS\_EI\_TAX\_IND {Ext. Interface: Tax Indicators}

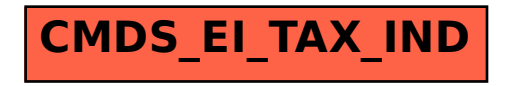